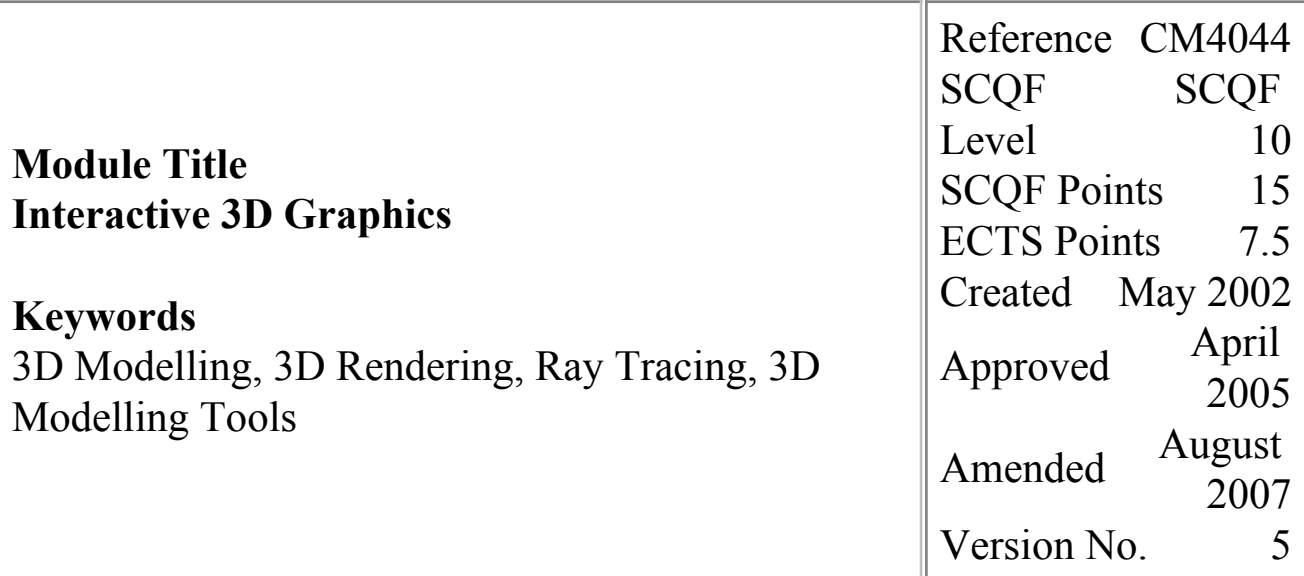

# **This Version is No Longer Current**

The latest version of this module is available [here](file:/E:/UploadFolders/modulepdfs/html/act_initialise.cfm?Descriptor=CM4044&Revision=6)

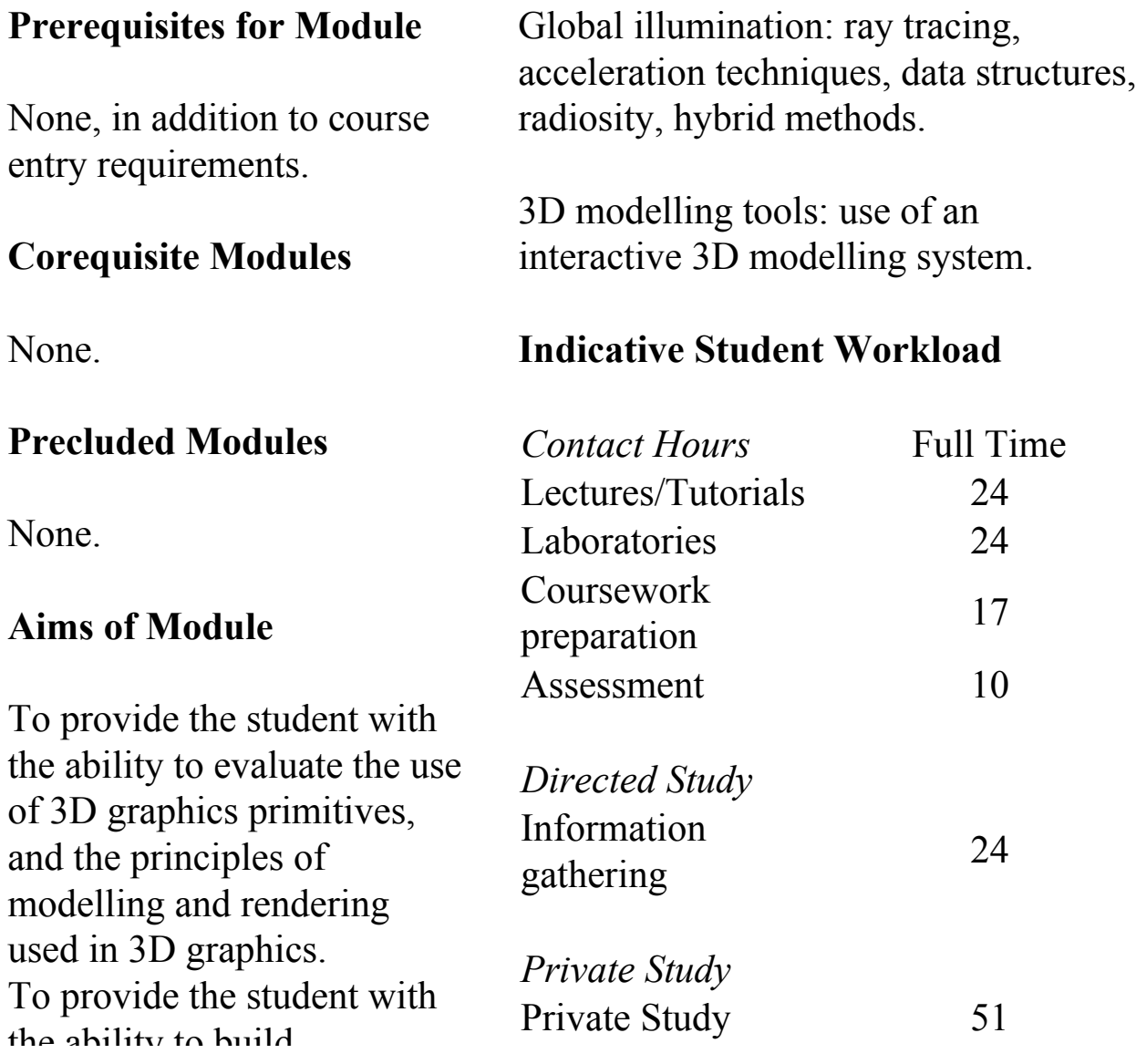

un avinty to build interactive 3D graphics applications.

#### **Learning Outcomes for Module**

On completion of this module, students are expected to be able to:

- 1.Evaluate and assess algorithms for the rasterisation of 2D graphics primitives.
- 2.Describe and evaluate techniques for modelling and transforming objects in 3D space.
- 3.Describe and evaluate techniques for shading and texturing object surfaces.
- 4.Evaluate and illustrate techniques for global illumination modelling.
- 5.Design and implement 3D models and scenes using suitable modelling tools.

### **Indicative Module Content**

Display systems: raster refresh graphics displays, frame buffers, RGB colour systems.

Rasterisation: lines, polygons, 2D clipping, antialiasing.

## **Mode of Delivery**

Key concepts are introduced and illustrated through lectures. The understanding of students is tested and further enhanced through interactive tutorials. In the laboratories the students will progress through a sequence of exercises to develop sufficient knowledge of 3D modelling tools and environments to enable them to complete the practical design and implementation of 3D models.

#### **Assessment Plan**

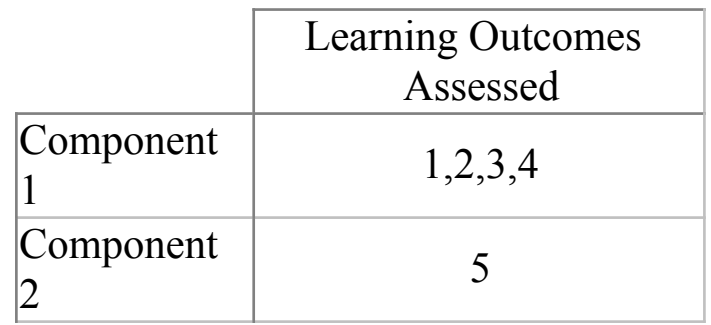

Component 2 - Coursework

Component 1 - This is a closed book examination.

### **Indicative Bibliography**

- 1.VAN DER STEEN,J,and BOARDMAN,T.,2009. Rendering With Mental Ray and 3ds Max. 2nd ed. Focal Press.
- 2.GERHARD,M.,HARPER,J,and MCFARLAND,J.,2009. Mastering Autodesk 3ds Max Design 2010. John Wiley and Sons.

3D modelling: solid modelling, surface modelling, wireframes, meshes, affine transformations, perspective and projection, clipping, viewing systems.

Shading: reflection models, light sources, flat shading, interpolated shading, Gouraud shading, Phong shading, use of depth buffers.

- 3.BROOKER,D., 2008. Essential CG Lighting Techniques with 3ds Max. 3rd Ed. Focal Press.
- 4.TOOD, D.,2008. Poly-Modeling with 3ds Max. Focal Press.
- 5.DRAPER P., 2008. Deconstructing the Elements with 3ds Max. 3rd Ed. Focal Press.